## **T: Cenniki materiałów do montażu okablowania strukturalnego.**

Podczas szacowania budżetu do realizacji projektu należy wziąć pod uwagę różne rodzaje kosztów:

- materiałów wyszczególnienie określonego materiału wyrażonego w wybranej jednostce miary,
- robocizny wyrażane w roboczogodzinach (rg),
- czasu pracy sprzętu wyrażane w maszynogodzinach (mg).

Kosztorys powykonawczy tworzy się po zakończeniu inwestycji w celu rozliczenia poniesionych nakładów.

Podstawą do sporządzenia kosztorysu są następujące dane:

- koszt projektu, dokumentacja techniczna wykonanych robót,
- koszt ewentualnych zezwoleń, pomiarów i testów,
- dziennik montażu,
- potwierdzenia zakupu dodatkowych materiałów,
- potwierdzenia wprowadzenia zmian w projekcie,
- normy nakładów rzeczowych,
- koszty robocizny (prace budowlane, inżynieryjne, instalacyjne),
- koszty materiałów, sprzętu i urządzeń,
- dodatkowe koszty zakupu (transport, osprzęt),
- koszt odbioru powykonawczego (gdy chcemy uzyskać certyfikat potwierdzający zgodność wykonania sieci z przyjętymi normami),
- obowiązujące zasady obliczania podatku VAT.

## Zadanie1:

Odszukaj w zasobach Internetu przykładowy katalog materiałów do budowy sieci komputerowej.

## Zadanie2:

Odszukaj w zasobach sieci Internet informacje na temat cen podstawowych materiałów okablowania strukturalnego. Na podstawie pozyskanych informacji sporządź kosztorys materiałów potrzebnych do wykonania sieci komputerowej w szkolnej pracowni komputerowej. Przy obliczaniu kosztów uwzględnij ceny: kabli, gniazd abonenckich, paneli krosowych, szafy dystrybucyjnej, listew montażowych, łączników montażowych (trójniki kanałów, zakończenia kanałów, łączniki proste), narożników montażowych (wewnętrznych, zewnętrznych, płaskich), kołków montażowych. Zestawienie przedstaw w formie tabeli w dowolnym formacie z wykorzystaniem funkcji liczących i zapisz w pliku pod nazwą **\$nazwisko\_\$klasa\_kosztorys** oraz prześlij pocztą elektroniczną do nauczyciela na adres [greszata@zs9elektronik.pl.](mailto:greszata@zs9elektronik.pl)

Materiały niezbędne do wykonania lokalnej sieci komputerowej w sali 27:

- szafka dystrybucyjna wisząca typu RACK, 19 ", 6U, drzwiczki szklane, zamykane na kluczyk, 1 sztuka,
- panel krosowy 24 x RJ-45, 19 ", 1 sztuka,
- przewód typu skrętka UTP kategorii 5e, szpula 300 m, 1 sztuka,
- korytko kablowe 2,5 m, przekrój 60 x 40 mm, 14 sztuk,
- narożnik płaski 60 x 40 mm, 90°, 2 sztuki,
- narożnik wewnętrzny, 60 x 40 mm, 90 $^{\circ}$ , 7 sztuk,
- $-$  narożnik zewnętrzny, 60x40 mm, 90 $^{\circ}$ , 4 sztuki,
- zaślepka kanału kablowego, 60 x 40 mm, 1 sztuka,
- łącznik kanału kablowego (nieobowiązkowo), 60 x 40 mm, 10 sztuk,
- gniazdko natynkowe podwójne, 2 x RJ-45, 8 sztuk,
- gniazdko natynkowe pojedyncze, 1 x RJ-45, 3 sztuki,
- kołki montażowe, 6 x 60 mm, 100 sztuk, 1 paczka.

Przykładowy szablon kosztorysu (do zadania 2):

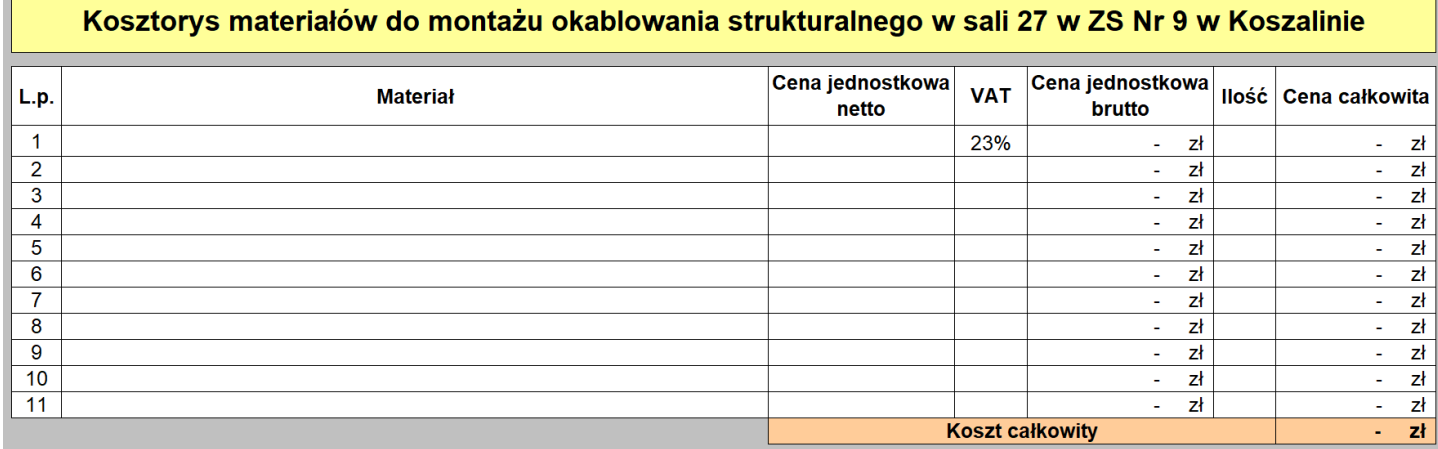

Zadanie3:

Odszukaj w zasobach Internetu informacje na temat dostępnego oprogramowania do sporządzania kosztorysów (np. Winbud Kosztorys Start Demo, Norma Pro).